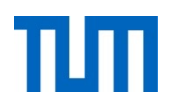

# **Einsatz und Realisierung von Datenbanksystemen**

ERDB Übungsleitung

Alice Rey, Maximilian Bandle, Michael Jungmair

i3erdb@in.tum.de

Folien erstellt von Maximilian Bandle & Alexander Beischl

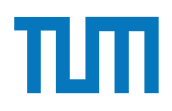

# **Organisatorisches Disclaimer**

Die Folien werden von der Übungsleitung allen Tutoren zur Verfügung gestellt.

Sollte es Unstimmigkeiten zu den Vorlesungsfolien von Prof. Kemper geben, so sind die Folien aus der Vorlesung ausschlaggebend.

Falls Ihr einen Fehler oder eine Unstimmigkeit findet, schreibt an i**3erdb@in.tum.de** mit Angabe der Foliennummer.

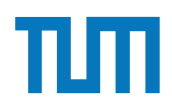

# **Deduktive Datenbanken**

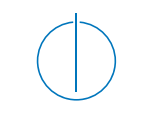

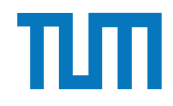

# **Deduktive Datenbanken Einführung**

- EDB/Faktenbasis ist die Menge der Relationen
- Deduktion durch Datalog • (Data + Prolog -> Datalog)
- Die IDB entsteht durch Anwenden der Datalog-Regeln auf die EDB
- **Erzeugt weitere Menge von Relationen**

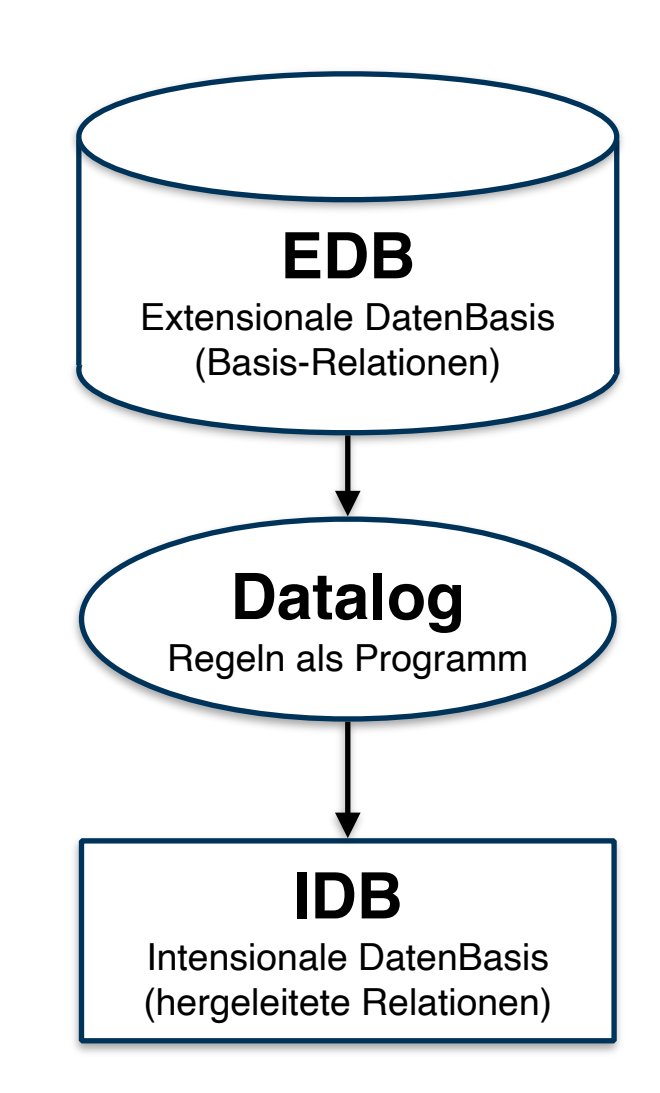

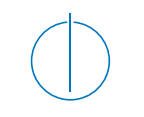

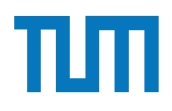

# **Deduktive Datenbanken Regeln**

#### **Deklarationen**:

.decl vorlesungen(VorlNr: number, Titel: symbol, SWS: number, PersNr: number) .decl professoren(PersNr: number, Name: symbol, Rang: symbol, Raum: number) .decl sokratesVL(Titel: symbol, SWS: symbol)

### **Basisrelationen**:

vorlesungen(5001,"grundzuege",4,2137). professoren(2125,"sokrates","c4",226).

#### **Regelerzeugung und Join**:

sokVL $(T,S)$  :- vorlesungen $($ , $(T,S,P)$ , professoren $(P, "sokrates",$ <sub>,-,-</sub> $)$ , S>2.

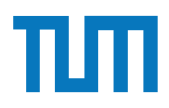

### **Deduktive Datenbanken Syntax**

**Variablen**: Mögliche Typen: **symbol**, **number**, **unsigned**, **float Relationen**:

- **Deklaration**: .decl relation(feld1: symbol, feld2: number, feld3: float)
- **Fakten**: relation("Wert1", 2, 3.0).
- **Regeln**: relation(Param1, …) **:-** Ausdruck**.** *Punkt immer als Abschluss*

### **Logische Verknüpfung**:

 $Komma \Rightarrow Und$ 

Semikolon oder Regel mehrfach definieren => Oder

**Prädikate**: <, =, >, <=, >=, !=

**Negation**: !relation(Param1, …)

**Ausgabe**: .output relation

### **Deduktive Datenbanken Rekursion**

Datenbasis: direkt(Start, Ziel, Linie) Ziel: indirekt(Start, Ziel, Stops)

1. **Basisfall** => Fülle die Relation mit Anfangswerten indirekt( Start, Ziel, Stops ) :- direkt( Start, Ziel,  $\Box$ ), Stops = 0.

2. **Rekursion** => Nutze die Relation selbst und erweitere sie indirekt( Start, Ziel, StopsNeu ) :-

 indirekt( Start, **Station**, Stops ), direkt( **Station**, Ziel, \_), StopsNeu =  $Stops + 1$ .

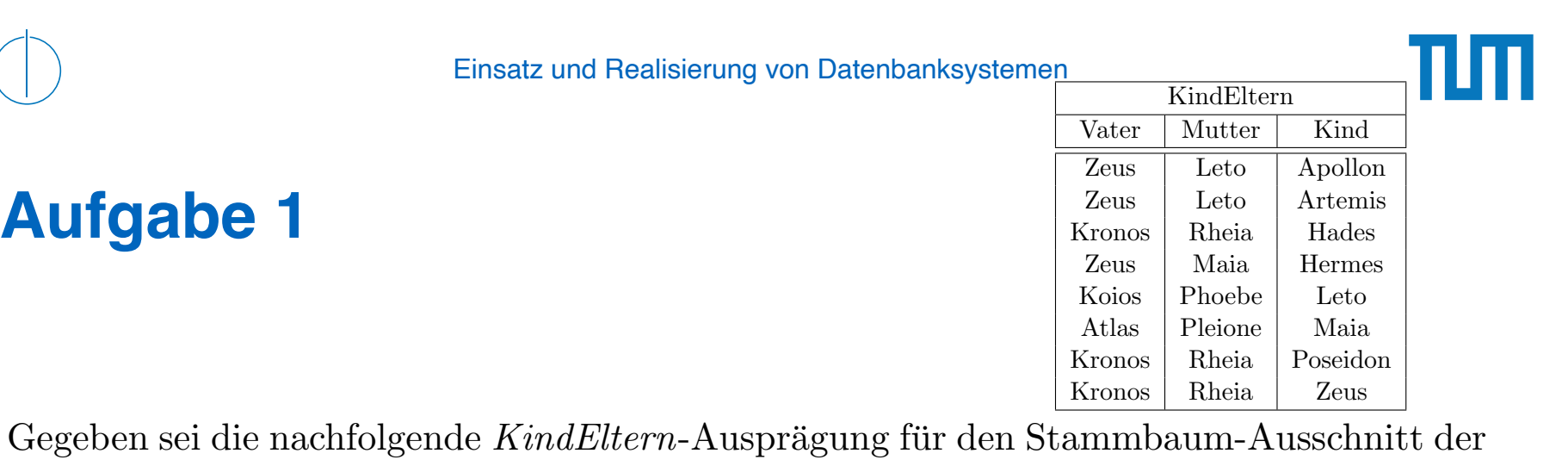

griechischen Götter und Helden:  $n$ : Formulieren Sie folgende Anfragen in Datalog und testen Sie unter (http://datalog.db.

Formulieren Sie folgende Anfragen in Datalog und testen Sie unter (http://datalog.db. in.tum.de/):  $\alpha$  und togton  $\alpha$  untor  $(\mathbf{h}^+)^n$  $\mathcal{L}$  ermitteln Sie Paare von Cousinen beliebigen Grades. Die Definition beliebigen Grades. Die Definition beliebigen Grades. Die Definition beliebigen Grades. Die Definition beliebigen Grades. Die Definition beliebige

- a) Bestimmen Sie alle Geschwisterpaare.
- Touging und Couginon boli  $\overline{C}$ b) Ermitteln Sie Paare von Cousins und Cousinen beliebigen Grades. Die Definition finden Sie auf Wikipedia. vusinen benebigen Graues. Die Deminion
- Kronos Rheia Hades c) Geben Sie alle Verwandtschaftspaare an. Überlegen Sie sich eine geeignete Definition von Verwandtschaft und setzen Sie diese in Datalog um. berlegen Sie sich eine geeignete Definitio
- d) Bestimmen Sie alle Nachfahren von Kronos. Formulieren Sie die Anfrage auch in SQL, so dass sie unter Postgre $\operatorname{SQL}$  ausführbar ist (online testen unter: <code>http://sqlfiddle.</code> com mit der Datenbank PostgreSQL statt MySQL, das Schema Textfeld können sie als Common Table Expression definieren und dann nutzen: leer lassen, müssen aber trotzdem auf 'Build Schema' drücken). Sie können die Daten

```
WITH RECURSIVE
kindEltern(vater ,mutter ,kind) as (
  VALUES
   ('Zeus ', 'Leto ', 'Apollon '),
   ('Zeus ', 'Leto ', 'Artemis '),
   ('Kronos ', 'Rheia ', 'Hades '),
   ('Zeus ', 'Maia ', 'Hermes '),
   ('Koios ', 'Phoebe ', 'Leto '),
   ('Atlas ', 'Pleione ', 'Maia '),
   ('Kronos ', 'Rheia ', 'Poseidon '),
   ('Kronos ', 'Rheia ', 'Zeus ')
).
parent(eltern ,kind) as (
  select vater , kind from kindEltern UNION
  select mutter , kind from kindEltern
)
select * from parent where eltern='Zeus '
```
Bleiben wir bei dem bekannten Universitätsschema:

```
Assistenten(PersNr , Name , Fachgebiet , Boss)
hoeren(MatrNr , VorlNr)
pruefen(MatrNr ,VorlNr , PersNr , Note)
Vorlesungen(VorlNr , Titel , SWS , gelesenVon)
Professoren(PersNr, Name, Rang, Raum)
voraussetzen(Vorg ,Nachf)
Studenten(MatrNr , Name , Semester)
```
Formulieren Sie folgende Anfragen in Datalog und testen Sie sie:

- a) Geben Sie alle *Professoren* an, die mindestens eine Prufung abgehalten haben. ¨
- b) Ubersetzen Sie folgenden Ausdruck des Domänenkalküls in Datalog. Machen Sie sich der Bedeutung des Ausdrucks bewusst.

 $\{[\mathbf{t}] \mid \exists \mathbf{v}, \mathbf{s}, \mathbf{g}(\mathbf{v}, \mathbf{t}, \mathbf{s}, \mathbf{g}) \in \mathbf{V}$ orlesungen  $\wedge \exists \mathbf{v} \mathbf{2}(\mathbf{v}, \mathbf{v} \mathbf{z}) \in \mathbf{v}$ oraussetzen  $\wedge$  $\exists$  s2,g2([v2,'Wissenschaftstheorie',s2,g2]  $\in$  Vorlesungen)))}

c) Joinen Sie nachfolgende Datalog-Anfrage so, dass Titel ausgegeben werden. Was bedeutet diese Anfrage?

```
geschwisterVL(N1 ,N2):- voraussetzen(V,N1),voraussetzen(V,N2), N1 <N2.
nahverwandtVL(N1, N2): - geschwisterVL(N1, N2).
nahverwandtVL(N1, N2): - geschwisterVL(M1, M2), voraussetzen(M1, N1),
                                   voraussetzen(M2 ,N2).
```
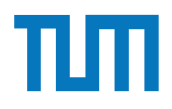

#### **Aufgabe 3** c) Joinen Sie nachfolgende Datalog-Anfrage so, dass Titel ausgegeben werden. Was be-

Geben Sie Datalog Regeln an, die Studenten (Namen angeben) finden, die von einem Prufer ¨ geprüft worden, der selbst nicht die geprüfte Vorlesung gehalten hat. Das korrekte Ergebnis für diese Anfrage ist Russels Prüfling, Carnap. Führen Sie die Anfrage im Datalog Tool aus!

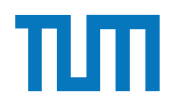

Die Produktdaten einer Firma werden in einer deduktiven Datenbank mit folgenden Relationenschema gehalten:

- Bauteil(Bauteiltyp, Gewicht, KonstrukteurID)
- besteht aus(Bauteil, Komponennte, Menge)
- Konstrukteur(KonstrukteurID, Name, Geburtsdatum)

Die Relation *Bauteil* beschreibt das Gewicht eines Bauteiltyps und gibt den Konstrukteur an, der diesen Bauteiltyp entworfen hat. Die Relation *besteht* gibt an, aus welchen und jeweils wievielen Einzelkomponenten ein Bauteil besteht. In *Konstrukteur* sind die persönlichen Daten zu den Konstrukteuren gespeichert.

Formulieren Sie die folgenden Anfragen in Datalog:

- a) Geben Sie alle Bauteile an, aus denen ein Fahrgestell besteht.
- b) Geben Sie alle Bauteile an, an denen der Konstrukteur Schmidt direkt oder indirekt (er hat eine Komponente davon entworfen) beteiligt ist.

#### **Aufgabe 5** parent(i,d).

Definieren Sie das Prädikat sg(X,Y) das für "same generation" steht. Zwei Personen gehören zur selben Generation, wenn Sie mindestens je ein Elternteil haben, das derselben Generation angehört. sonen ge-

Verwenden Sie beispielsweise die folgende Ausprägung einer ElternKind Relation. Das erste Element ist hier das Kind, das Zweite ein Elternteil. Das erste

- a) Definieren Sie das Prädikat in Datalog.
- $p$ b) Demonstrieren Sie die naive Ausführung des Prädikats.
- c) Erläutern Sie das Vorgehen bei der seminaiven Auswertung.

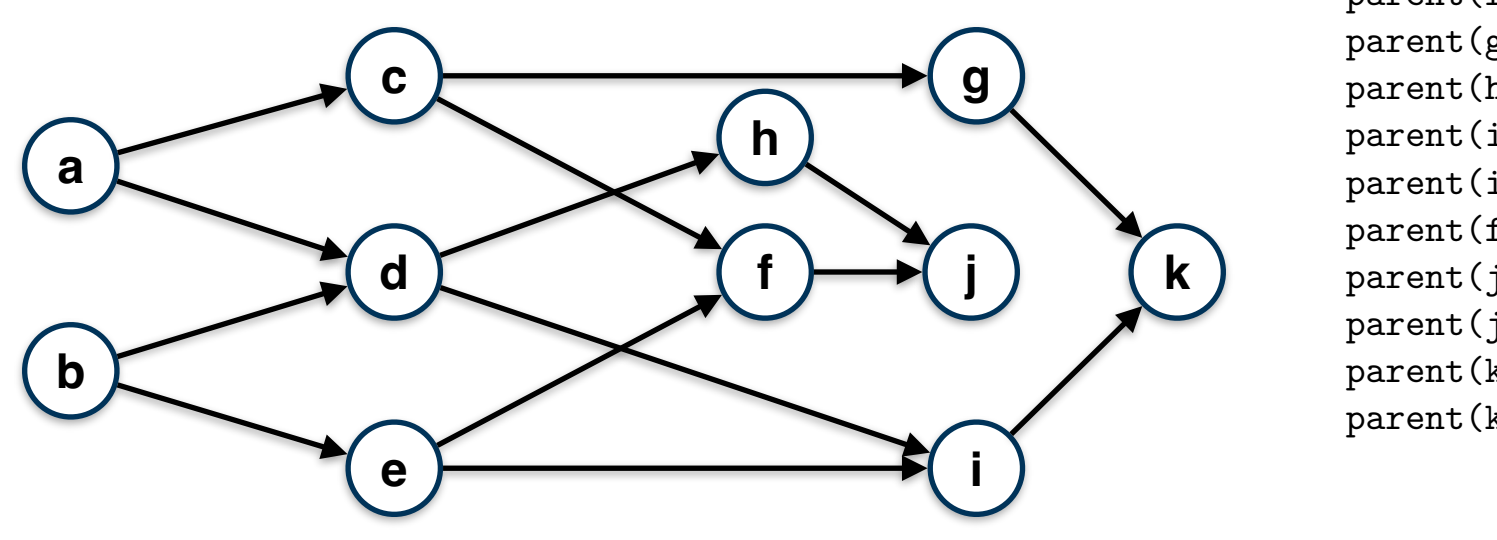

parent(c,a). parent(d,a).  $parent(d,b)$ . parent(e,b). parent(f,c). parent(g,c). parent(h,d). parent(i,d). parent(i,e). parent(f,e).  $parent(j,f)$ .  $parent(j,h)$ .  $parent(k,g)$ . parent(k,i).

Formulieren Sie ein Datalog-Pr¨adikat, das Ihnen von Garching-Forschungszentrum aus

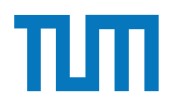

#### **Aufgabe 5** Nicht vollstanden. Da die Datenbasis unter Umstadt vollstanden nicht vollstanden nicht vollstanden nicht vollstanden nicht vollstanden nicht vollstanden nicht vollstanden nicht vollstanden nicht vollstanden nic nicht gebunden ist. X, d.h. die jeweilige Person, kann zum einen als Elternteil oder als

Naive Auswertung

 $S := \{\};$ repeat  $S' := S$ ;  $S := \Pi_{X,Y} (P(Z, X) \boxtimes_{X=Y} P(Z, Y));$  $S:=\Pi_{X,Y}^{X,Y}(Y|Z, Y)X_{X=Y}^{X,Y}(Z, Y)),$ <br>  $S:=S(X,Y) \cup \Pi_{X,Y}(P(X, Z) \boxtimes_{X=Y} P(Y, Z));$  $S := S (X, Y) \cup \Pi_{X,Y} (P (X, U) \bowtie (S' (U, V) \bowtie P (Y, V))).$ until  $S' = S$ output  $S$ ;

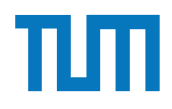

Semi-naive Auswertung

 $S := \{\}; \Delta S$  $\Delta S := \Pi_{X,Y} (P(Z,X) \boxtimes_{X=Y} P(Z,Y));$  $\Delta S := \Delta S(X, Y) \cup \Pi_{X,Y} (P(X, Z) \bowtie_{X=Y} P(Y, Z));$ <br>  $\Delta S := \Delta S(X, Y) \cup \Pi_{X,Y} (P(X, U) \bowtie (S(U, V) \bowtie P(Y, V)))$  $S := \Delta S$  $\Delta S := \Delta S(X, Y) \cup \Pi_{X,Y} (P(X, Z) \bowtie_{X=Y} P(Y, Z));$ 

#### repeat

$$
\Delta S' := \Delta S; \n\Delta S := \Pi_{X,Y} (P(Z, X) \bowtie_{X=Y} \Delta P(Z, Y)) \n\begin{cases}\n\cup \Pi_{X,Y} (\Delta P(Z, X) \bowtie_{X=Y} P(Z, Y)) \\
\cup \Pi_{X,Y} (\Delta P(Z, X) \bowtie_{X=Y} \Delta P(Y, Z)) \n\end{cases}
$$
\n
$$
\begin{cases}\n\cup \Pi_{X,Y} (P(X, Z) \bowtie_{X=Y} \Delta P(Y, Z)) \n\end{cases}
$$
\n
$$
\begin{cases}\n\cup \Pi_{X,Y} (\Delta P(X, Z) \bowtie_{X=Y} P(Y, Z)) \n\end{cases}
$$
\n
$$
\begin{cases}\n\cup \Pi_{X,Y} (\Delta P(X, U) \bowtie (S(U, V) \bowtie P(Y, V))) \n\end{cases}
$$
\n
$$
\begin{cases}\n\cup \Pi_{X,Y} (P(X, U) \bowtie (\Delta S'(U, V) \bowtie P(Y, V))) \n\end{cases}
$$
\n
$$
\begin{cases}\n\vee \Pi_{X,Y} (P(X, U) \bowtie (S(U, V) \bowtie \Delta P(Y, V))) \n\end{cases}
$$
\n
$$
\begin{cases}\n\vee \Delta S := \Delta S - S; \n\text{#entference Tupel, die schon vorhanden waren*}\n\end{cases}
$$
\n
$$
S := S \cup \Delta S;
$$
\n
$$
\text{until } \Delta S = \emptyset
$$

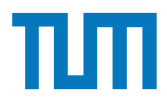

### **Deduktive Datenbanken Naive Auswertung der Rekursion**

### parent <= (K1,K11), (K1,K12), (K11,K111), (K11,K112), (K12,K121), (K12,K122)

verwandte( Vor, Nach ) :- parent( Vor, Nach ) verwandte( Vor, Nach ) :- verwandte( Vor, Mitte ), parent( Mitte, Nach)

**Schritt 0:** (K1,K11), (K1,K12), (K11,K111), (K11,K112), (K12,K121), (K12,K122)

**Schritt 1:** (K1,K11), (K1,K12), (K11,K111), (K11,K112), (K12,K121), (K12,K122), (K1, K111), (K1, K112), (K1, K121), (K1, K122) **Schritt 2:** (K1,K11), (K1,K12), (K11,K111), (K11,K112), (K12,K121), (K12,K122), (K1, K111), (K1, K112), (K1, K121), (K1, K122)

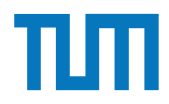

# **Deduktive Datenbanken Semi-Naive Auswertung der Rekursion**

parent <= (K1,K11), (K1,K12), (K11,K111), (K11,K112), (K12,K121), (K12,K122)

verwandte( Vor, Nach ) :- parent( Vor, Nach ) verwandte( Vor, Nach ) :- verwandte( Vor, Mitte ), parent( Mitte, Nach)

**Schritt 0:** (K1,K11), (K1,K12), (K11,K111), (K11,K112), (K12,K121), (K12,K122)

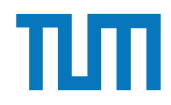

# **Deduktive Datenbanken Semi-Naive Auswertung der Rekursion**

Nur weiteres Auswerten der neu hinzugefügten Knoten (Δ der Relation)

verwandte( Vor, Nach ) :- Δparent( Vor, Nach ) verwandte( Vor, Nach ) :- Δverwandte( Vor, Mitte ), parent( Mitte, Nach) verwandte( Vor, Nach ) :- verwandte( Vor, Mitte ), Δparent( Mitte, Nach)

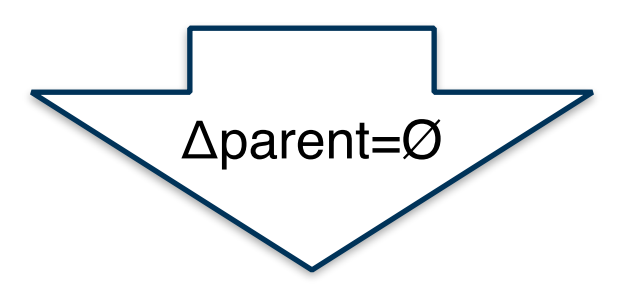

verwandte( Vor, Nach ) :- Δverwandte( Vor, Mitte ), parent( Mitte, Nach)

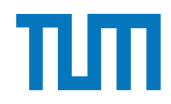

## **Deduktive Datenbanken Semi-Naive Auswertung der Rekursion**

parent <= (K1,K11), (K1,K12), (K11,K111), (K11,K112), (K12,K121), (K12,K122)

verwandte( Vor, Nach ) :- Δverwandte( Vor, Mitte ), parent( Mitte, Nach)

Schritt 0: (K1,K11), (K1,K12), (K11,K111), (K11,K112), (K12,K121), (K12,K122) Schritt 1: (K1, K111), (K1, K112), (K1, K121), (K1, K122) Schritt 2: Ø

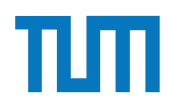

# **Fragen?**